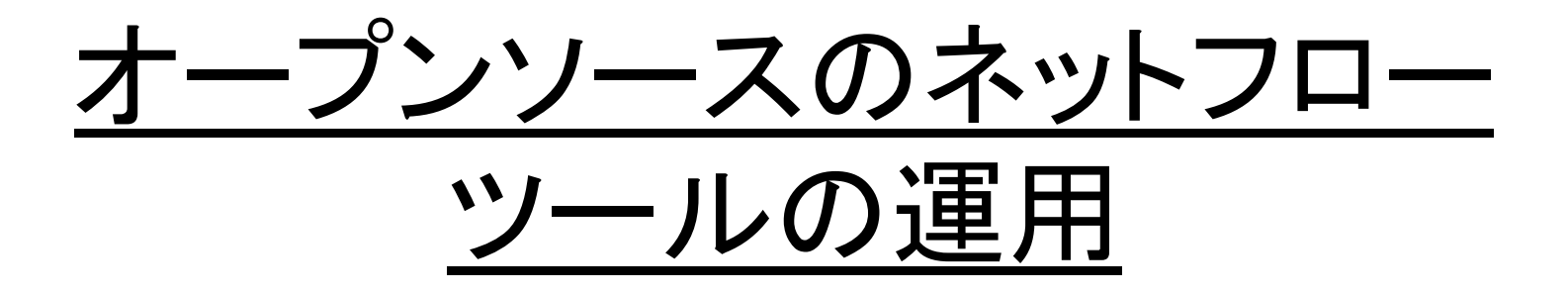

#### Paolo's part, draft slides  $v<sub>0.1</sub>$

# pmacctの概要

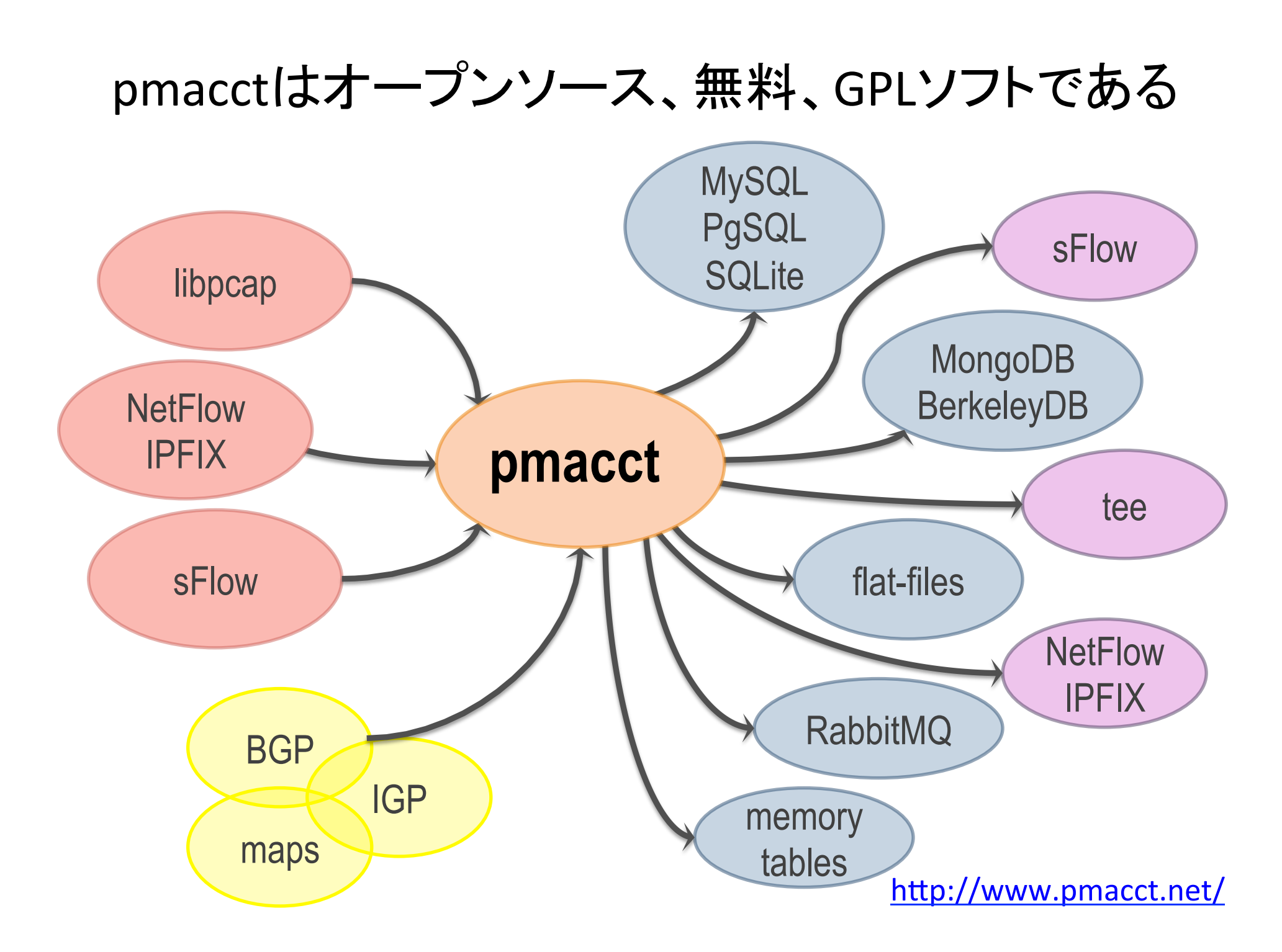

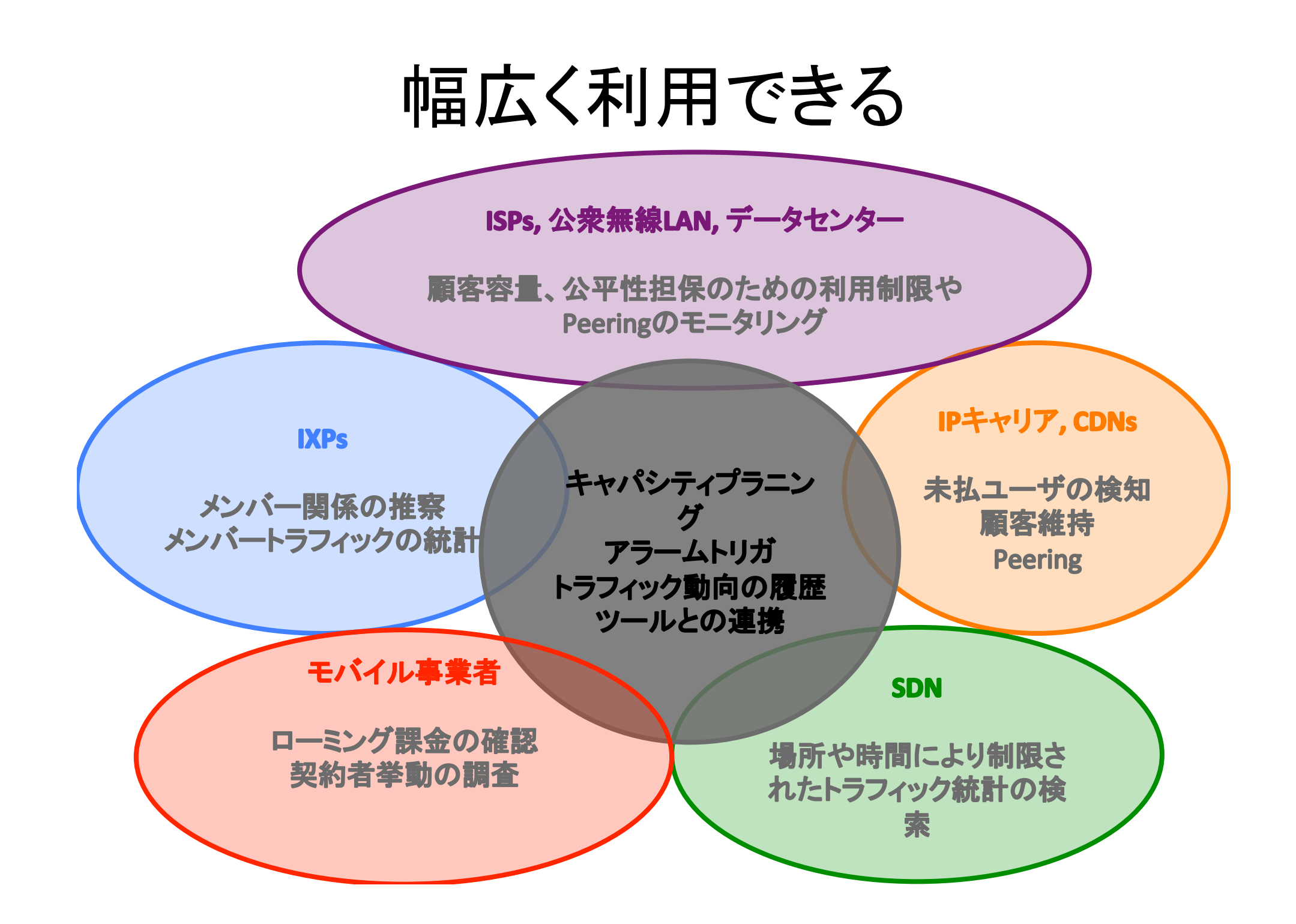

## pmacct:技術面以外のポイント

- 10年以上歴史を持つプロジェクト
- 二杯目以降その名前のつづりを言うのは無理
- ■無料、オープンソース、独立
- 積極的に開発中
- イノベーションが導入されている
- 大手SPにも、よく実装されてる
- オペレーターコニュニティーニーズに近い トラフィック集計ツールを目指している

## 技術の特徴 (1/3)

- 機能追加しやすいアーキテクチャ
	- 新しい集計方法やバックエンドの直接追加ができる
- どんな集計メソッドでもどんなバックエンドと連 携を許可する抽象レイヤ
- マルチプロセスとマルチスレッディング(まだ粗 いけど。。)にも対応
	- 複数のプラグインがランタイムでインスタンスを生 成し、それぞれ別々で設定可能

# 技術の特徴 (2/3)

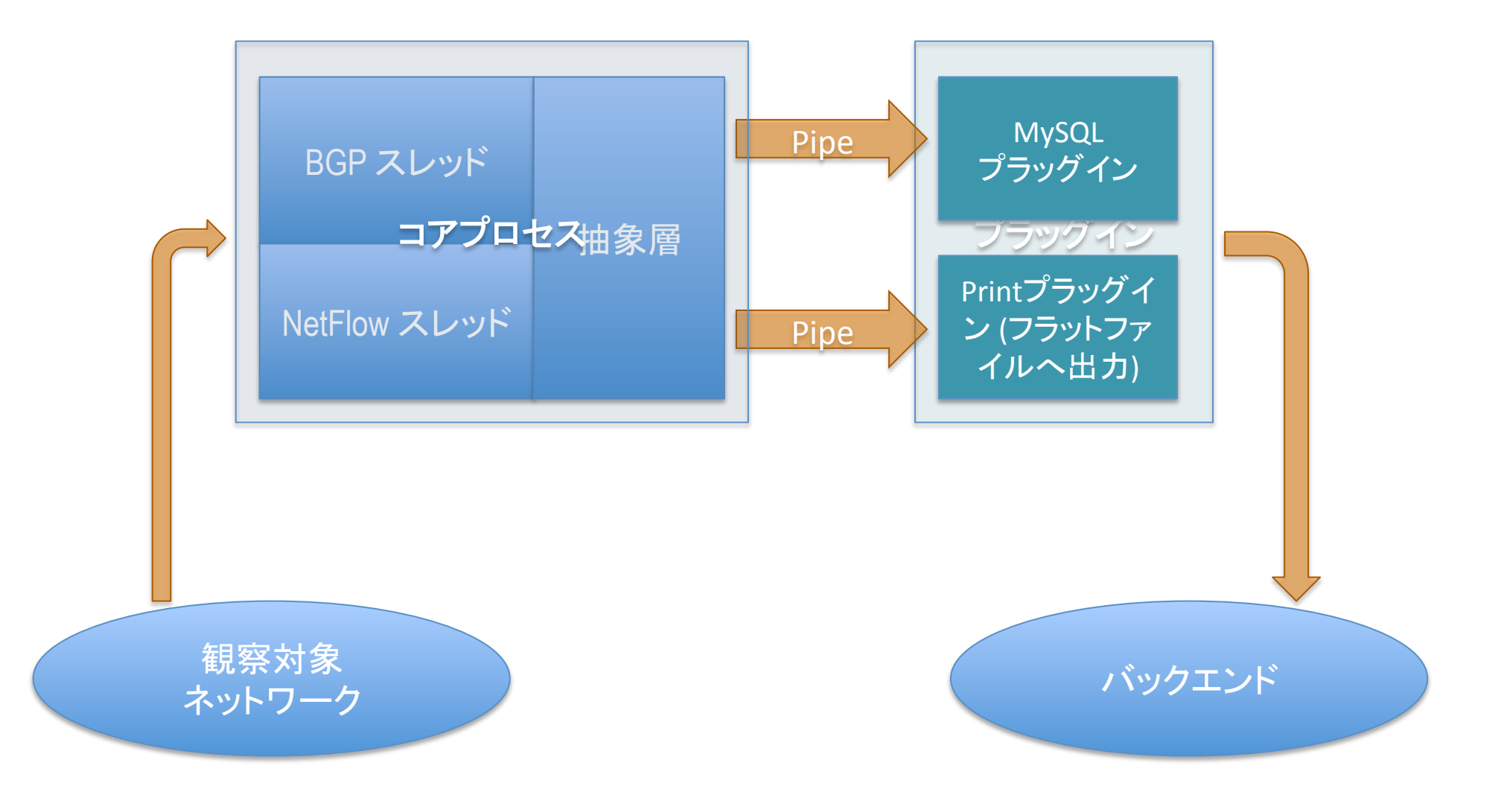

## 技術の特徴 (3/3)

- 一般的なデータ削減方法 例えば:
	- データアグリゲーション
	- タグ付けとフィルタリング
	- サンプリング
- 集計しているトラフィックデータセットから複数の ビューを抽出が可能 例えば:
	- セキュリティや証拠捜査のため、アグリゲーションせず フラットファイル (生データ)で出力
	- キャパシティプランニングのため、[<ingress router>, <ingress interface>, <BGP next-hop>, <peer destination ASN>1のようなトラフィックマトリックスを作成

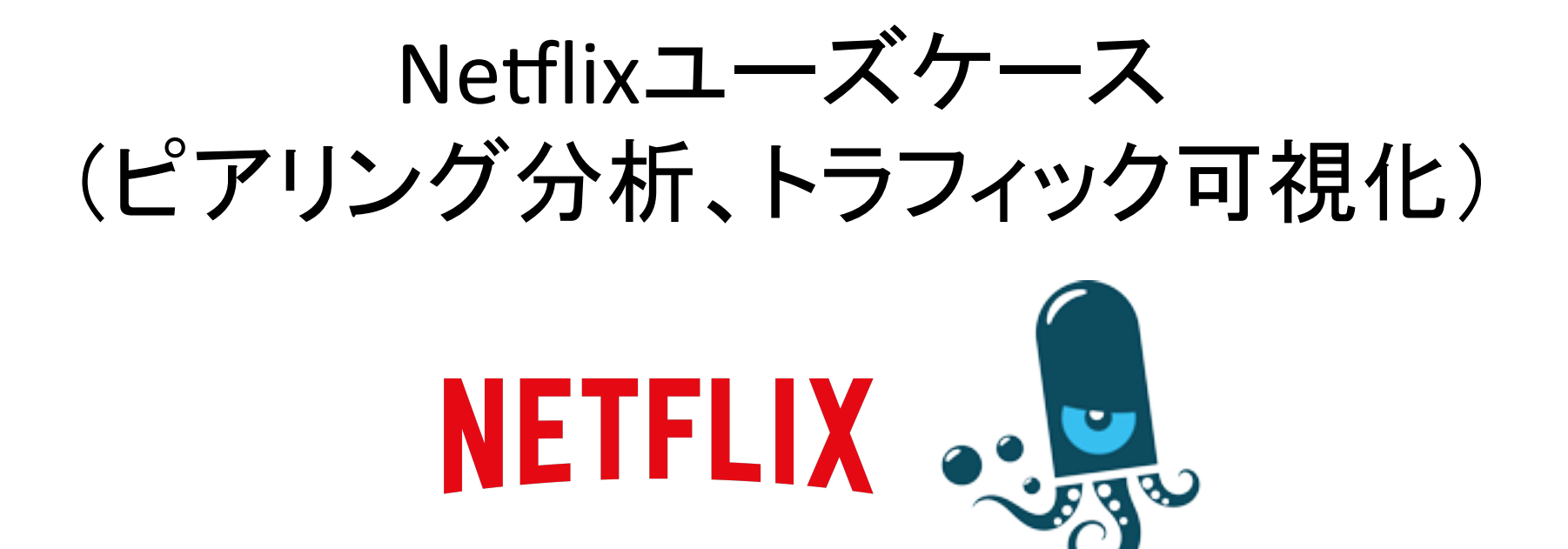

#### Egress BGP hacks

- 4接続程度の対外接続でも 対応できないほど多いトラ フィックが発生している
- 異なるASNを経由するBGP マルチパスを運用している

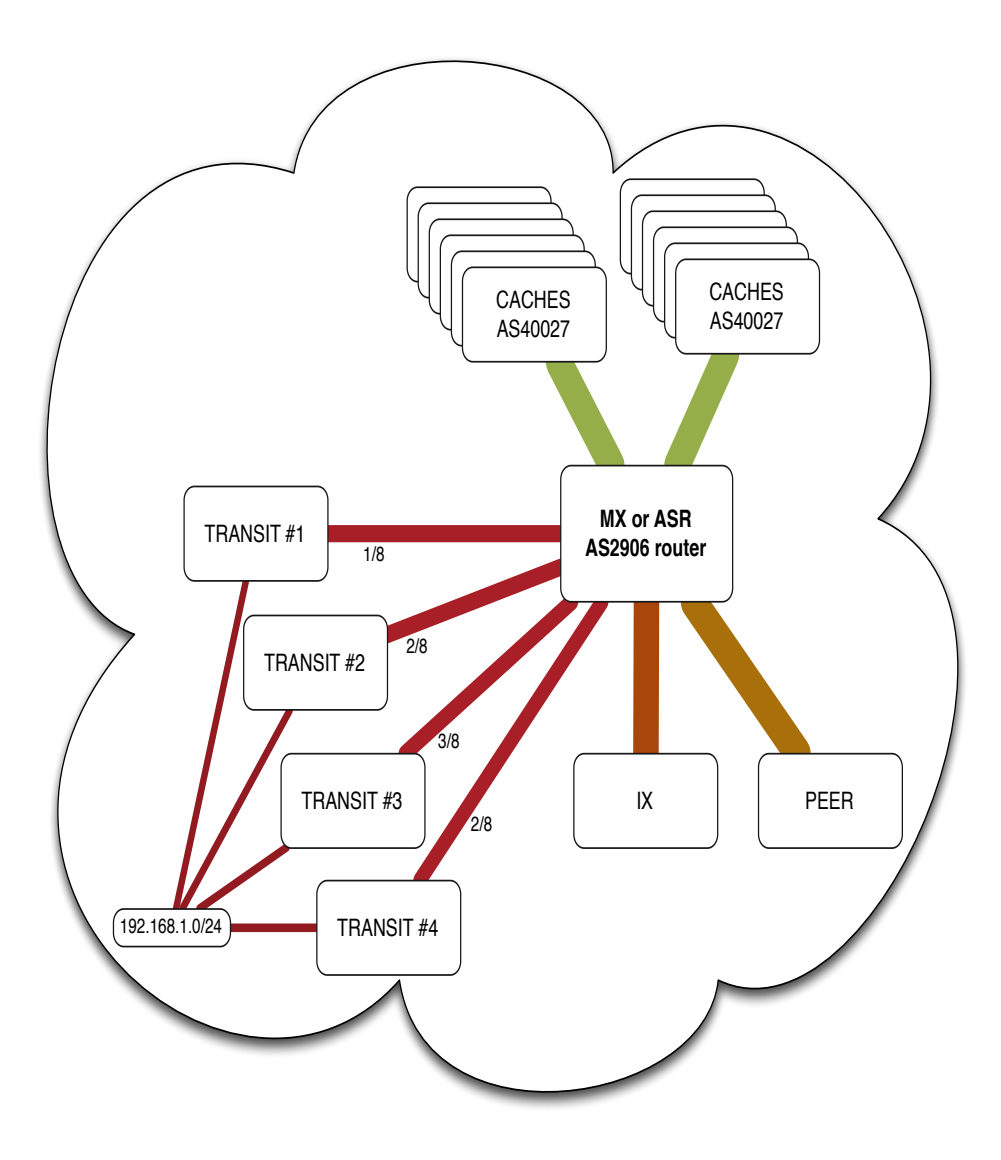

#### BGP add-pathについて

- BGPの拡張の一つ。既存のパスを新しいもの と置き換えないようにして複数パスの経路広 報を許可します。
- Draft at IETF: draft-ietf-idr-add-paths-09

#### 課題

- · BGPマルチパスで、唯一のベストパスのみトラフィックを打つことではない
- pmacctはBGPフィードからベストパスしか受けてないことだった

**BGP Multi-path** 

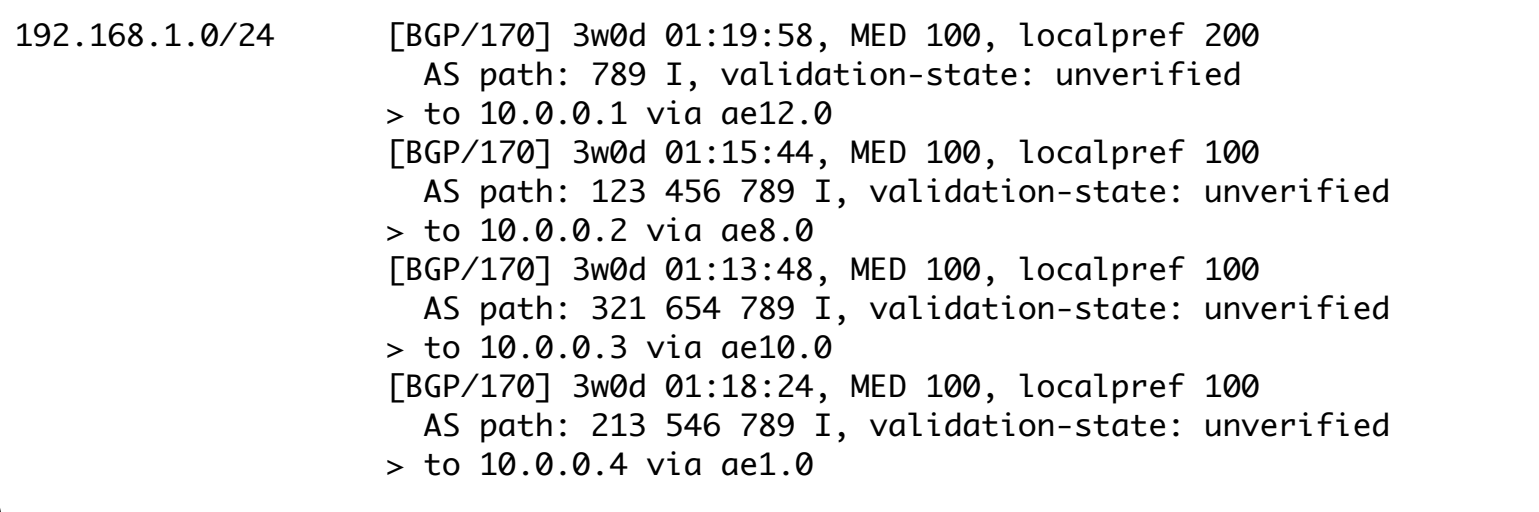

Traditional BGP to pmacct

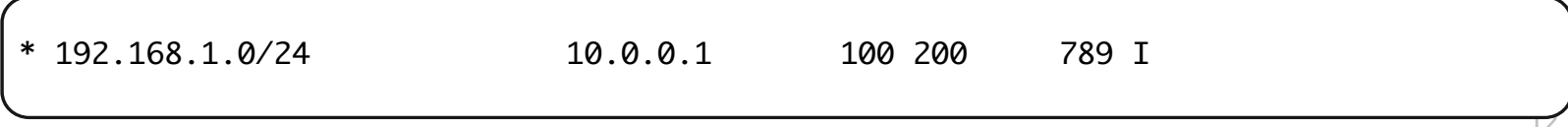

### 作動中のBGP add-path

#### BGP add-pathは複数のBGP multi-pathベストパスが見える  $\blacksquare$

**BGP Multi-path** 

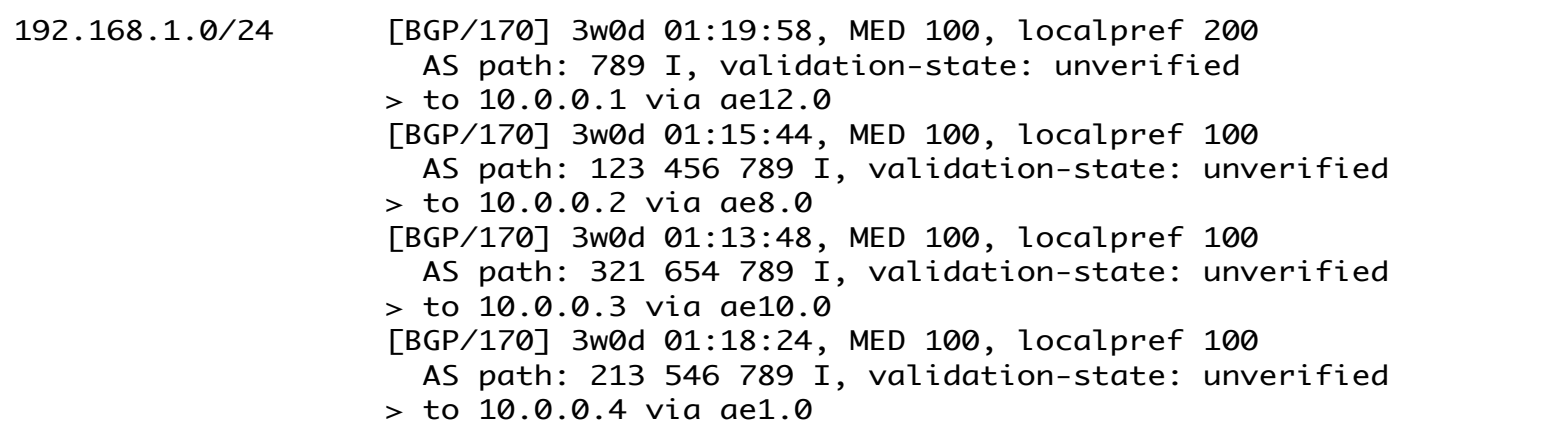

#### BGP ADD-PATH to pmacct

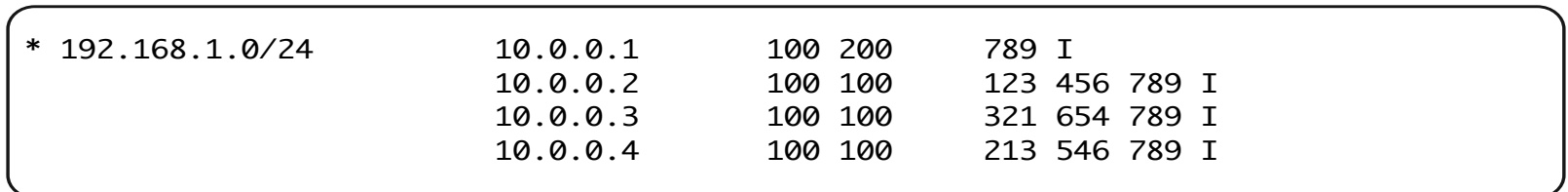

#### NetFlow/IPFIX EBGP add-path (1/2)

- OK、N個のベストパスが見えるようになった...
- …でも、Netflowトラフィックをどうやったらそのパ スにマッピングできるの?
	- トラフィックを複数のパスに分散する作業をやるなん て面倒くさい
	- NetFlowが教えてくれるさ!NetFlowのBGP next-hop は、BGPデータとトラフィックデータを結びつける選別 子として使える
	- NetFlowのBGP Nexthopが実際のパス決定に使える かどうか最初は心配したが、、、

○複数ベンダーの製品でも正確で合理的だと分かった

#### NetFlow/IPFIX EBGP add-path (2/2)

NetFlow

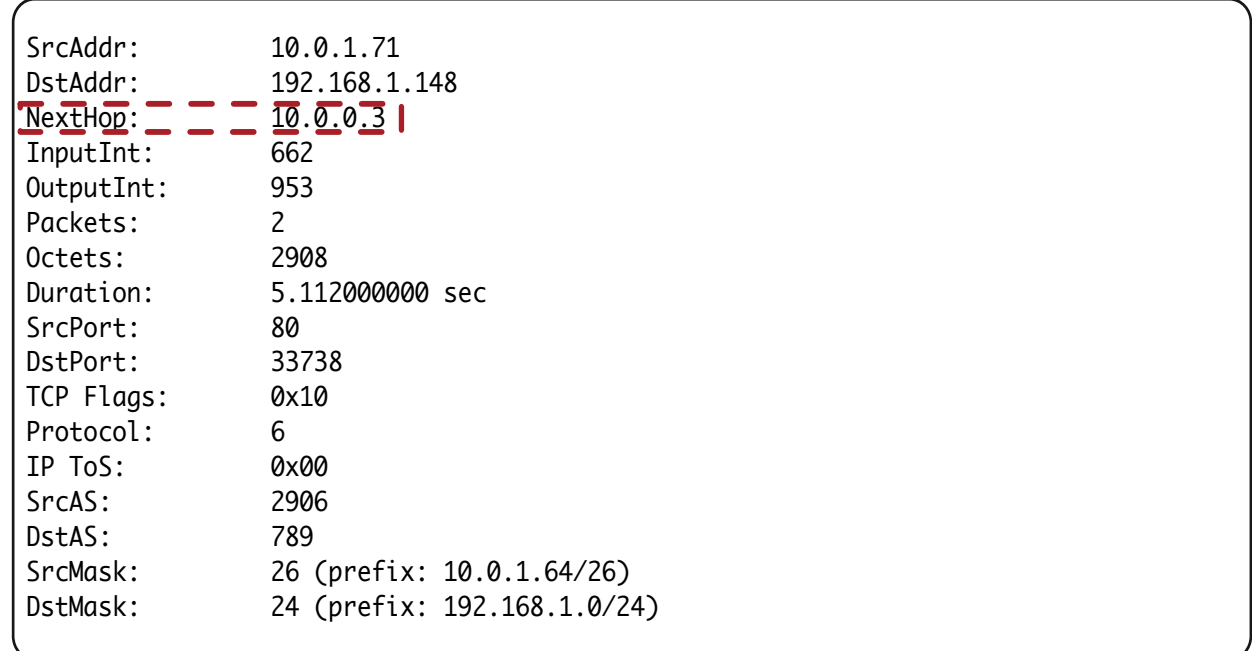

#### BGP ADD-PATH to pmacct

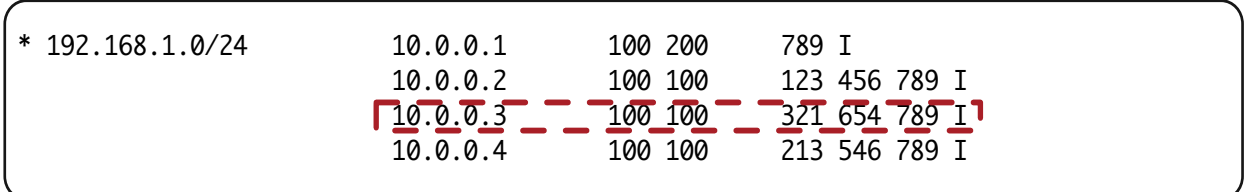

### 実装について

- ■複数のpmacctサーバを様々な場所で配置
- BGP ADD-PATHSはルータとpmacct serversの 間で設定
	- セッションはiBGP, RR-clientとして設定
	- Juniper ADD-7 (maximum)
	- Cisco ADD-ALL
- NetFlowをpmacctサーバにエクスポートさせる
	- NetFlow v5, v9 と IPFIXが混在

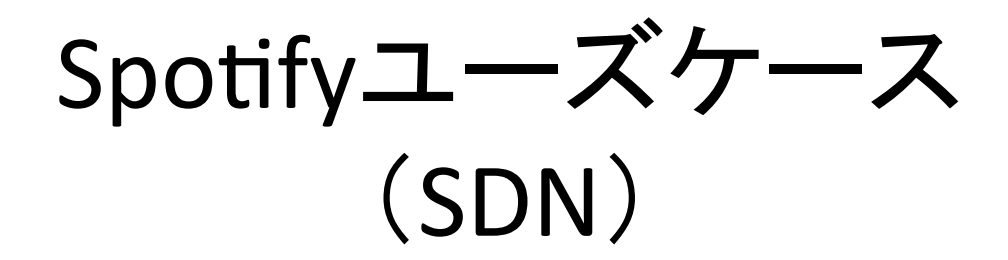

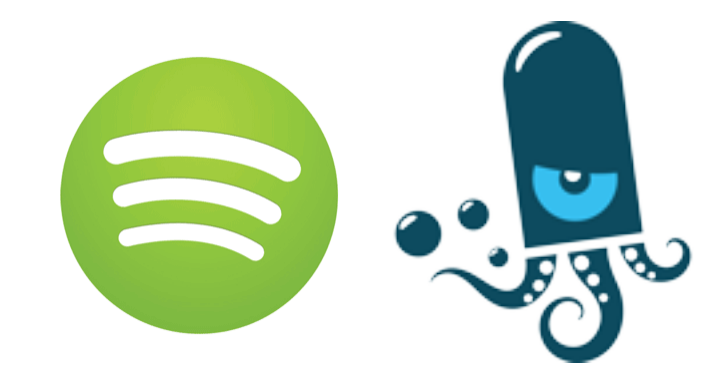

# 旅行中Spotifyを利用する際...

- 例:Spotifyデータセンター@ストックホルム
	- プレフィックス合計:~519k
	- ピアから受け取るプレフィックス数:~150k
	- 一日あたりの平均Activeプレフィックス数:~16k
- 例の説明:
	- Spotifyはユーザに音楽を配信している
	- だいたい一番近いデータセンターから配信される
	- なんでサンノゼのSpotifyデータセンターが SEU COUNTRYのユーザへどうやって届けるか知らな ければならないのだろうか?

#### 私たちのゴール

- 「必要な」ルートをRIBから選ばせ、汎用ASICを持つ スイッチのFIBにも適用できるようにする
- その結果、汎用ASICに実装できるルートの数まで 経路数を削減できる

### アーキテクチャ概要

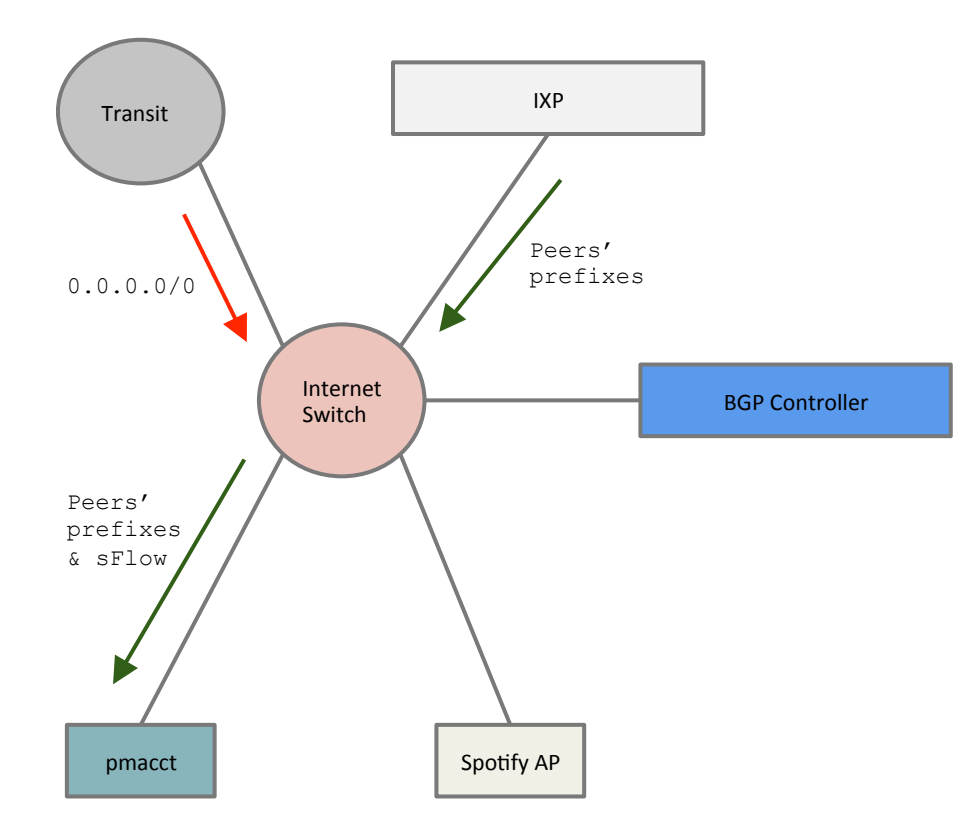

- ■Transitがdefault routeをInternet Switchに広報し、そのルートがFIB にそのままインストールされる
- ■IXPやPeerからいくつかの経路を受 信する。Internet Switchにはインス トールされないが、pmacctとBGPコ ントロラには転送される

!pmacctはさらにsFlowデータも受信

#### pmacct

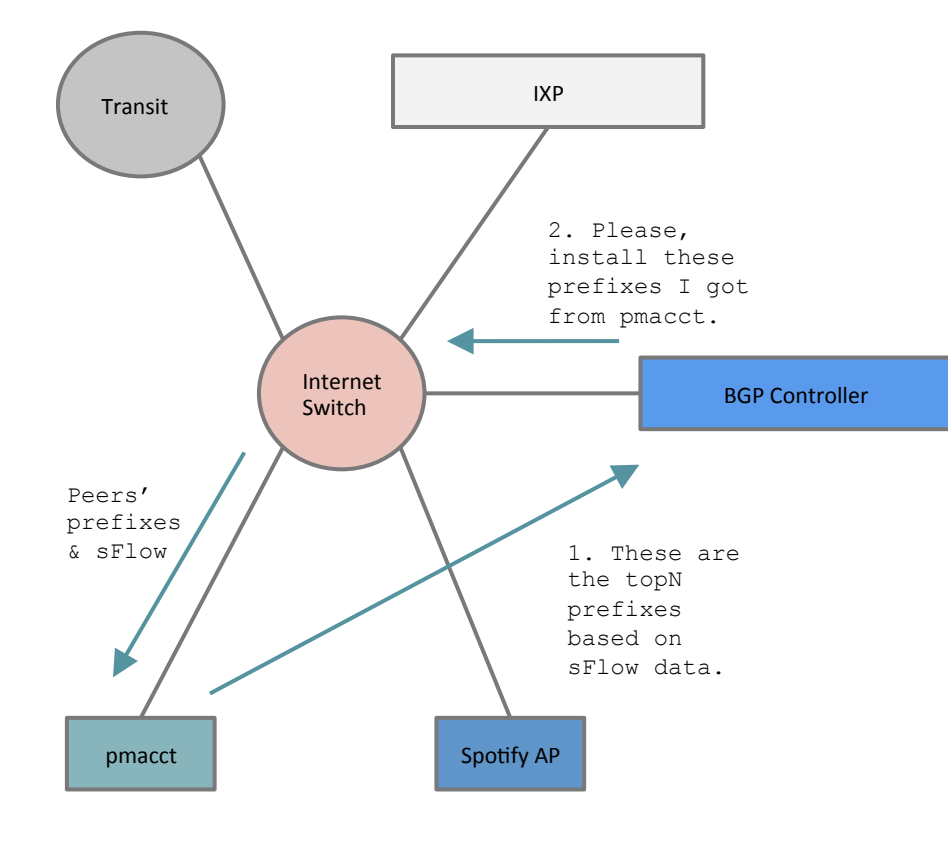

!pmacctは先ほどインターネットス イッチから送信してきたBGP情報を 利用し、sFlowデータをまとめる !pmacctがフローデータをBGPコン トロラに報告 ■BGPコントロラはインターネットス

イッチがそのTopN\*プレフィックス をインストールするように指示

\* N is a number close to the maximum number of entries that the FIB of the Internet Switch can support

## Spotify AP

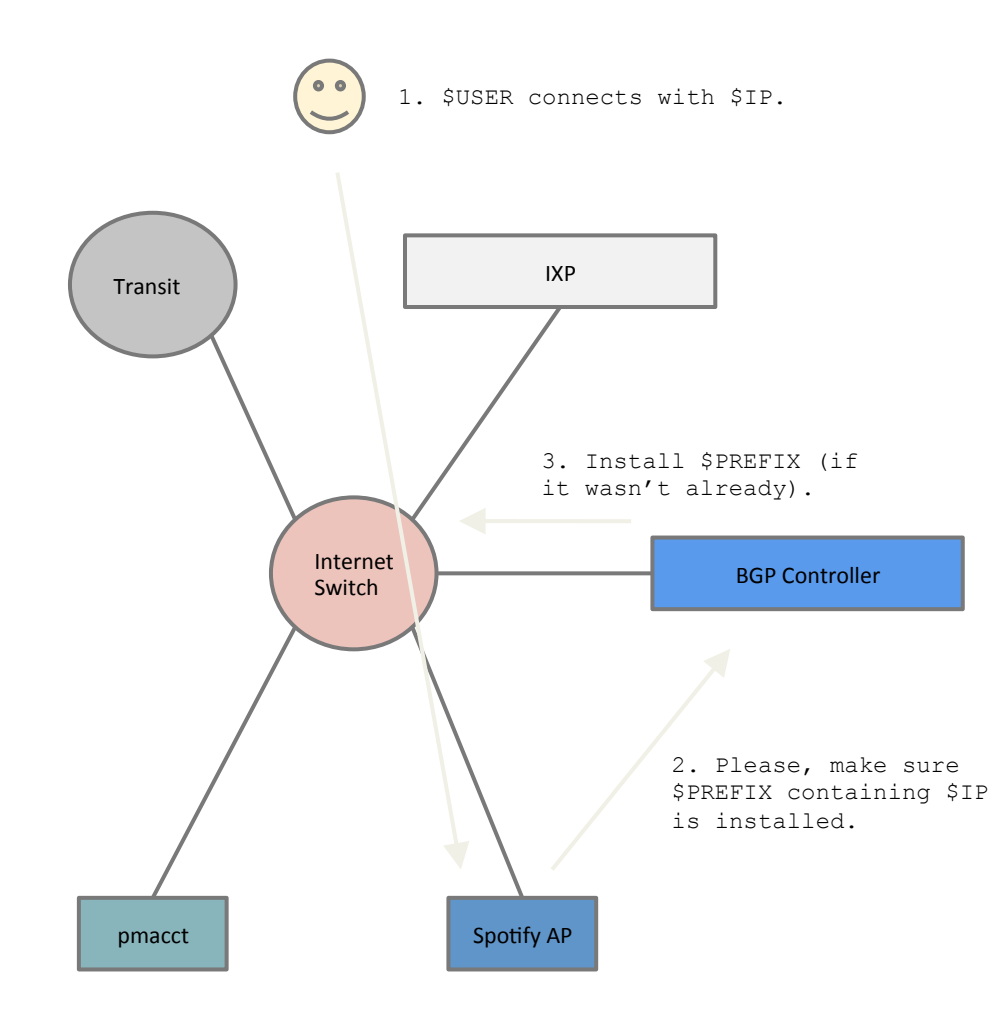

■\$USERはサービスにアクセス !アプリケーションはアクセスポイ ントに該当 \$USER!がすでに接続し ていることを通告し、その\$IPを含 めている\$PREFIXをFIBにインストー ルするよう要求する

- 他の同じレンジのユーザが接続したこと、 もしくはpmacctが該当プレフィックスを TopNの一つとして報告したことがあれば、 該当プレフィックスはすでにインストー ルされているかもしれない
- !必要であれば、BGPコントロラが インターネットスイッチに該当プ レフィックスをインストールする ように指示する

# 内部構造

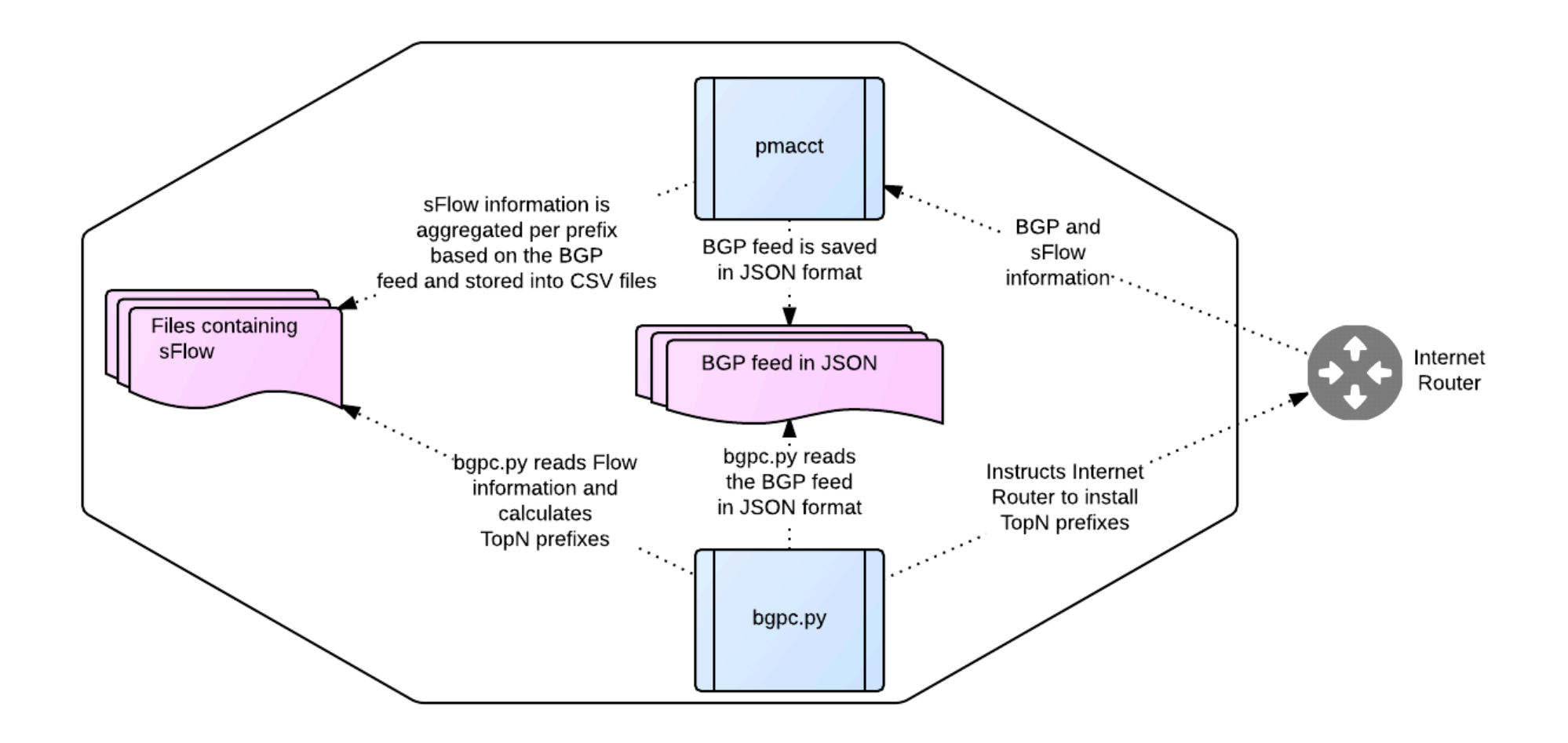

結果: Top 1kルート (1/4)

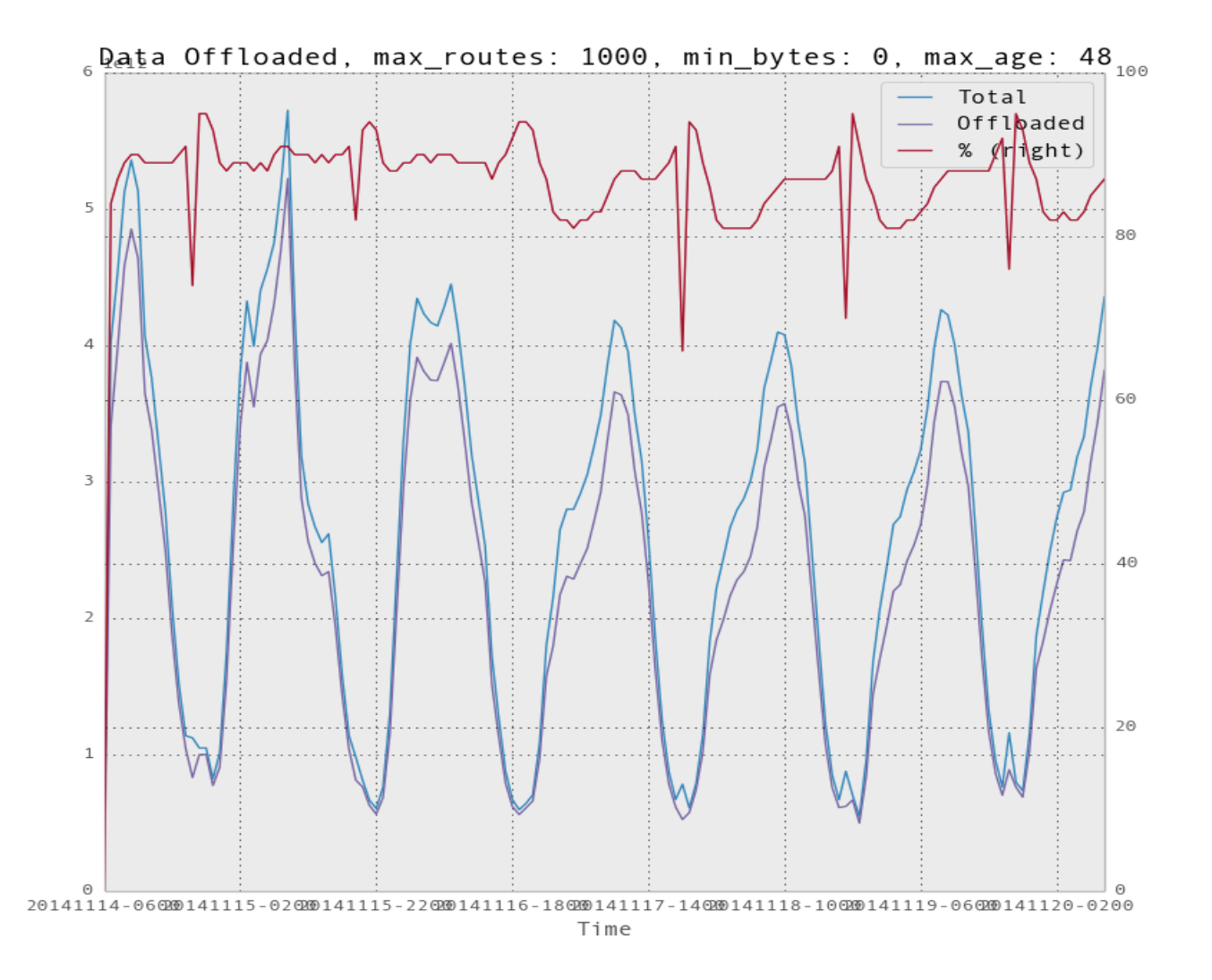

## 結果: Top 5kルート (2/4)

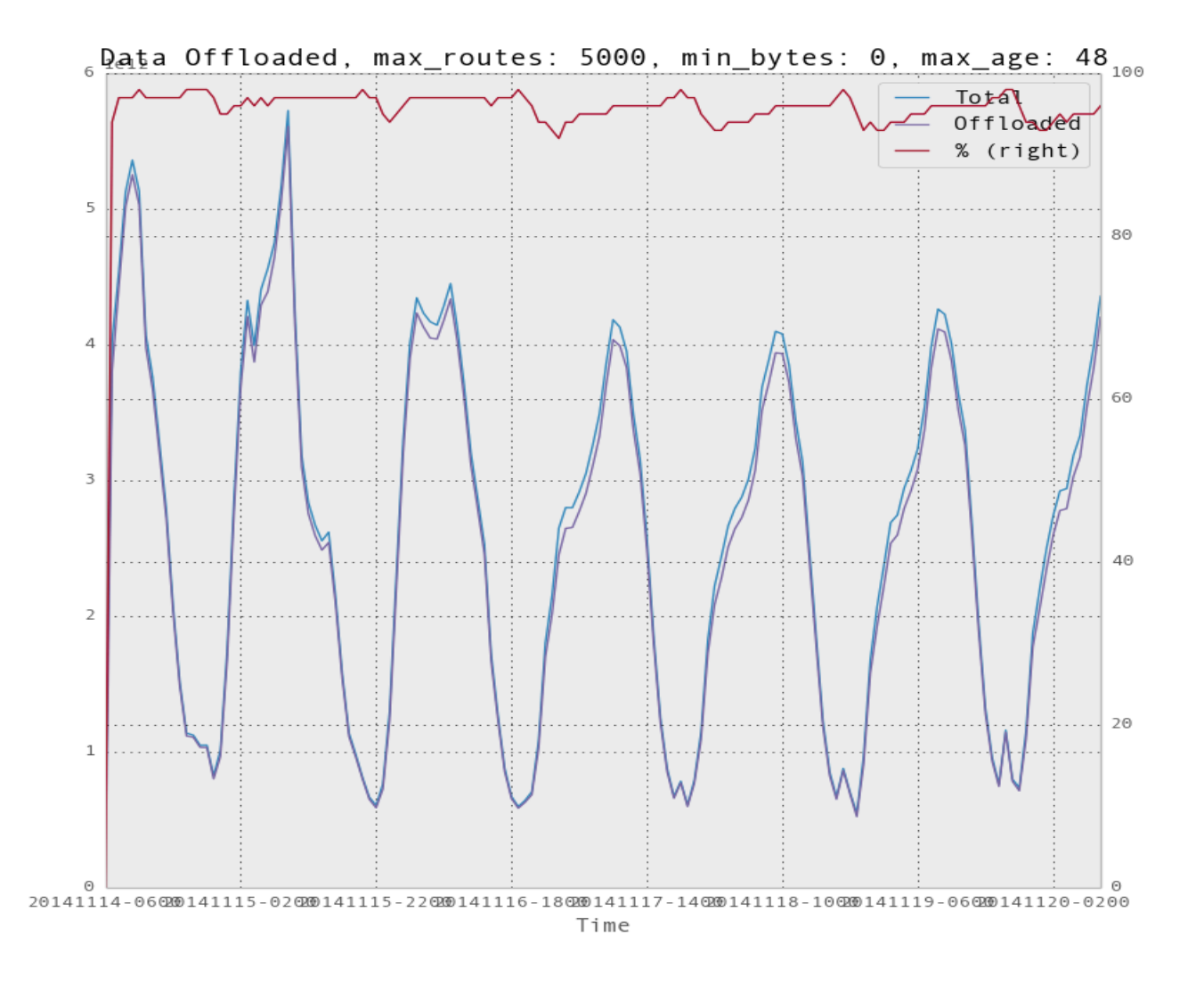

## 結果: Top 15kルート (3/4)

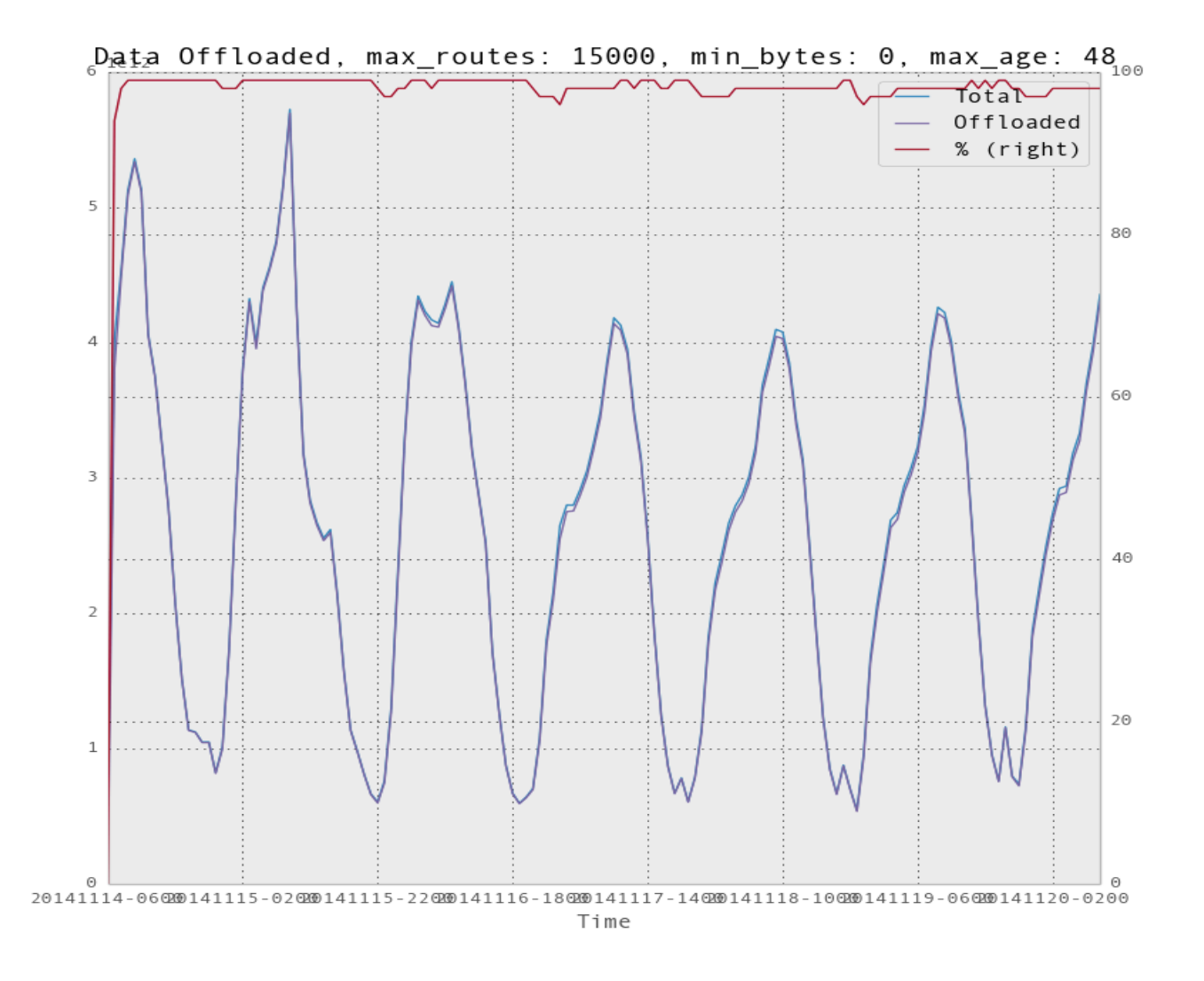

## 結果: Top 30kルート (4/4)

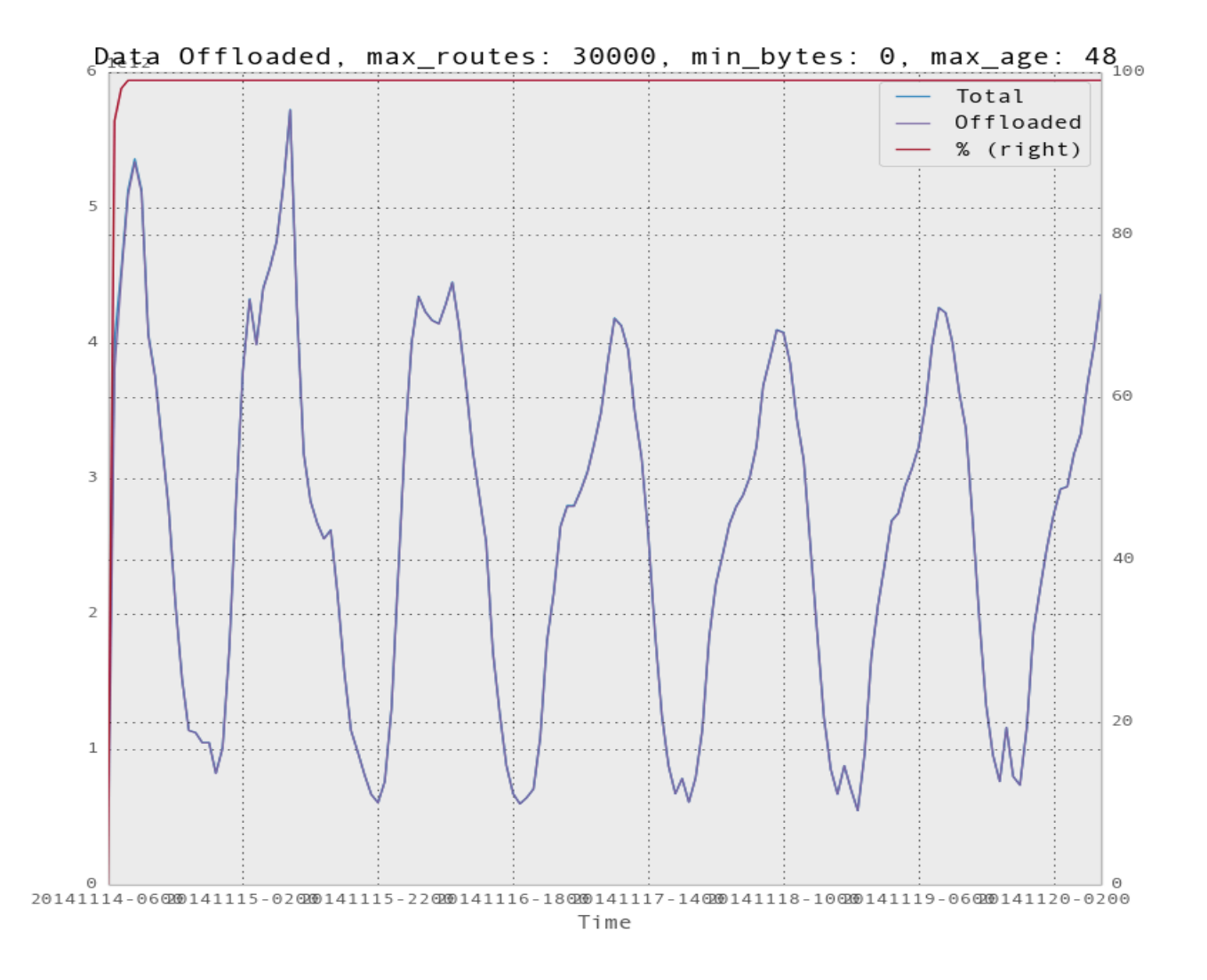

#### 実装について

- デモはSpotifyストックホルムデータセンターで 稼働中。Netnodに接続。
	- そこでルート情報を収集しているが、インターネッ トルータに変更することはまだ行っていない
- Spotifyは近いうちにヨーロッパの重要IXPとー 緒に、パイロット試験を実施する予定

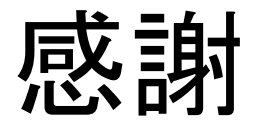

- **Elisa Jasinska** 
	- · elisa@bigwaveit.org
- **David Barroso** 
	- dbarroso@spotify.com

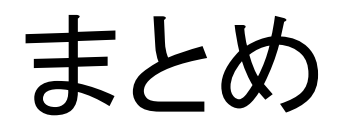

# さらなる情報 (1/2)

- http://www.pmacct.net/ dbarroso plucente waltzing v0.5.pdf
	- Spotifyユーズケース詳細
- http://www.pmacct.net/nanog61-pmacct-add-path.pdf
	- Netflixユーズケース詳細
- http://www.pmacct.net/ Lucente collecting netflow with pmacct v1.2.pdf
	- pmacctのチュトーリアル

# さらなる情報 (2/2)

- http://www.pmacct.net/lucente pmacct uknof14.pdf
	- 遠隔測定とBGPについて
- http://ripe61.ripe.net/presentations/156-ripe61-bcpplanning-and-te.pdf
	- 遠隔測定、トラフィックマットリックス、キャパシティプラン ニング、トラフィックエンジニアリング
- http://wiki.pmacct.net/OfficialExamples
	- pmacctのコンパイル及びクイックスタート案内
- http://wiki.pmacct.net/ImplementationNotes
	- pmacctの開発について (RDBMS、メンテナンスなど)

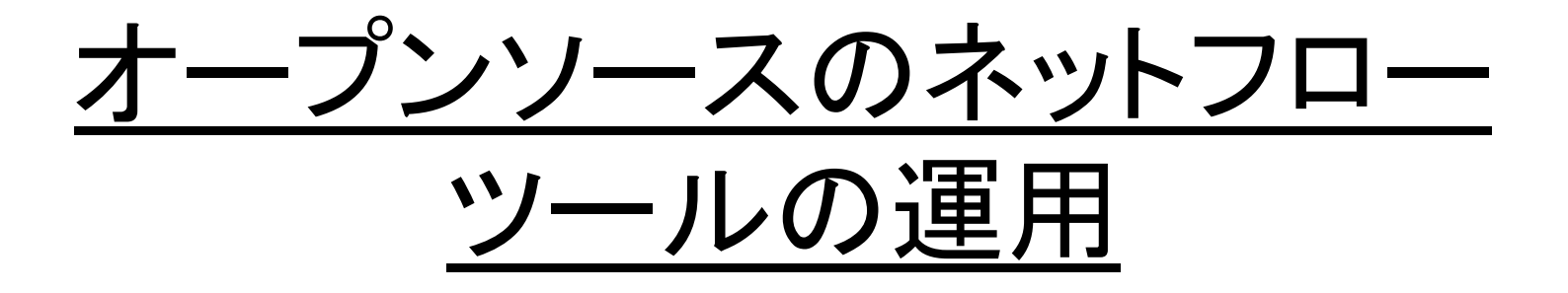

JANOG36 BoF

maoke@bbix.net paolo@pmacct.net

JANOG36 meeting, Kitakyushu – Jul 2015